## **AWK Vs NAWK Vs GAWK** [www.thegeekstuff.com](http://www.thegeekstuff.com/)

To learn Awk, read our **Awk introduction article**, and rest of the **Awk Tutorial Series** 

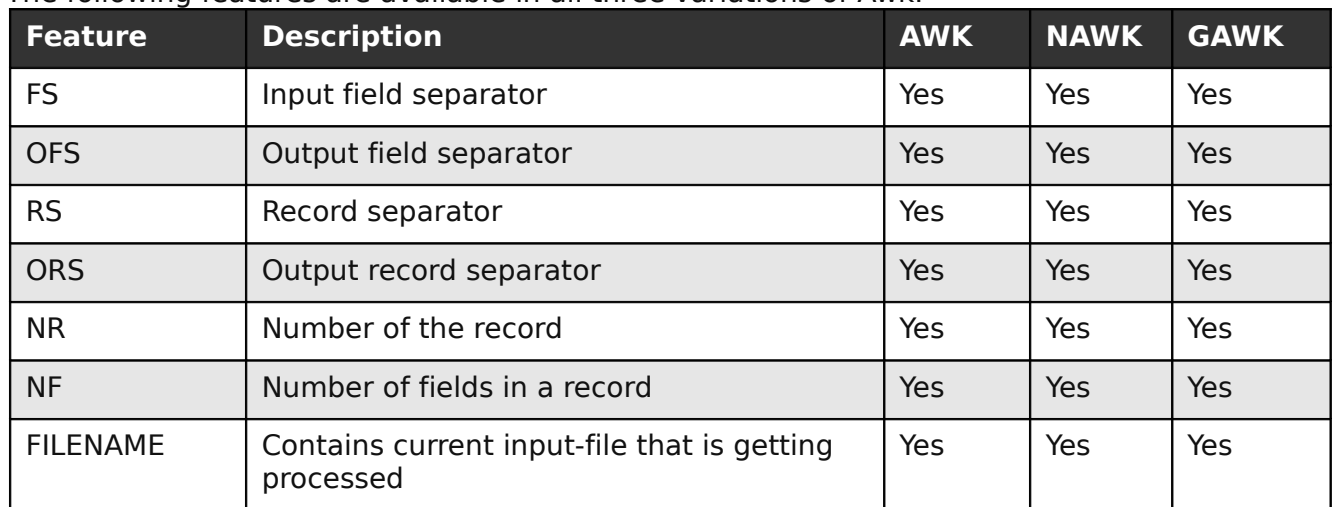

The following features are available in all three variations of Awk.

The following features are not available in the original awk. They are available in nawk and/or gawk.

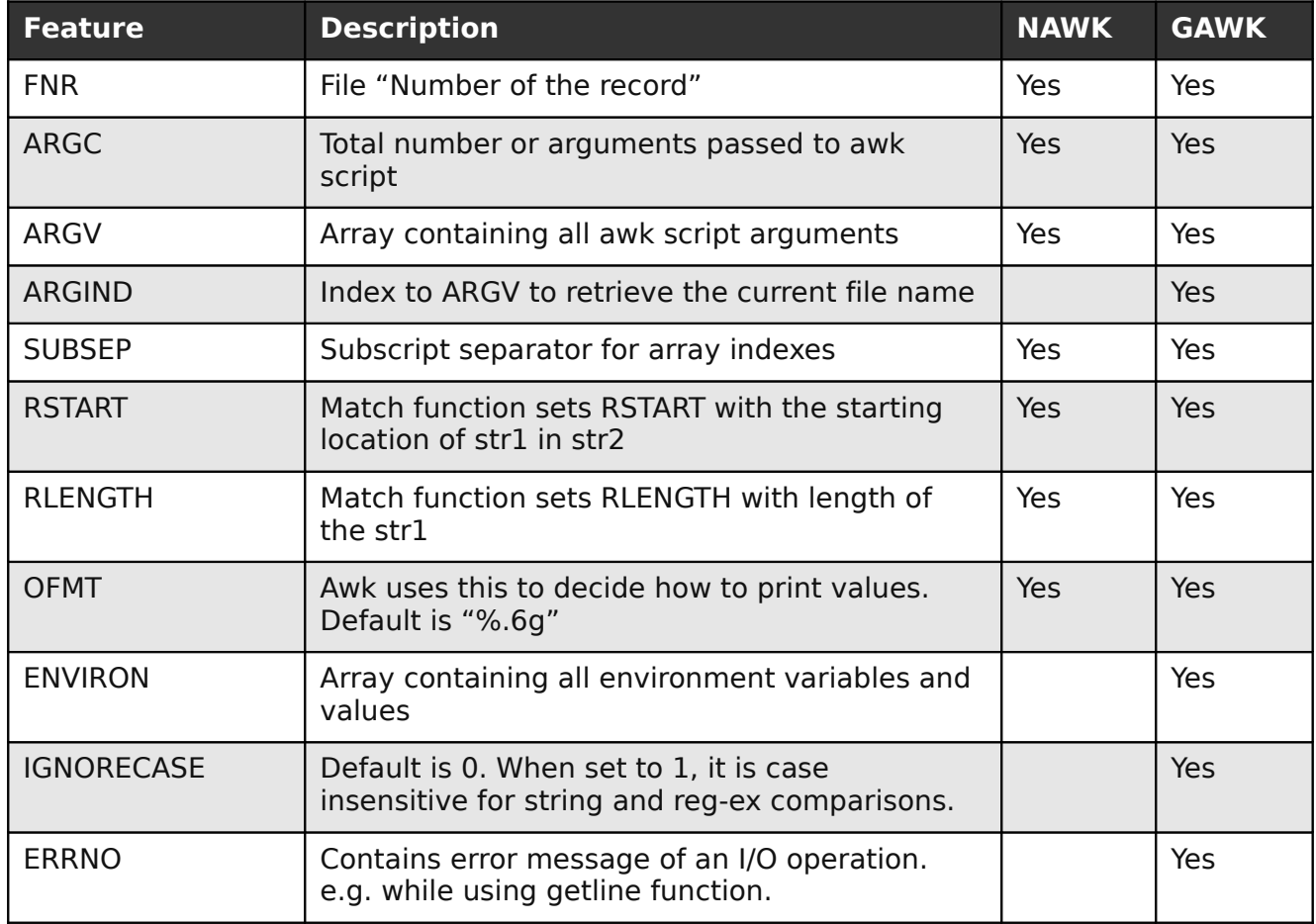

To learn Awk, read our [Awk introduction](http://www.thegeekstuff.com/2010/01/awk-introduction-tutorial-7-awk-print-examples/) article, and rest of the [Awk Tutorial Series](http://www.thegeekstuff.com/tag/awk-tutorial-examples/)

## **AWK Vs NAWK Vs GAWK** [www.thegeekstuff.com](http://www.thegeekstuff.com/)

## To learn Awk, read our [Awk introduction](http://www.thegeekstuff.com/2010/01/awk-introduction-tutorial-7-awk-print-examples/) article, and rest of the [Awk Tutorial Series](http://www.thegeekstuff.com/tag/awk-tutorial-examples/)

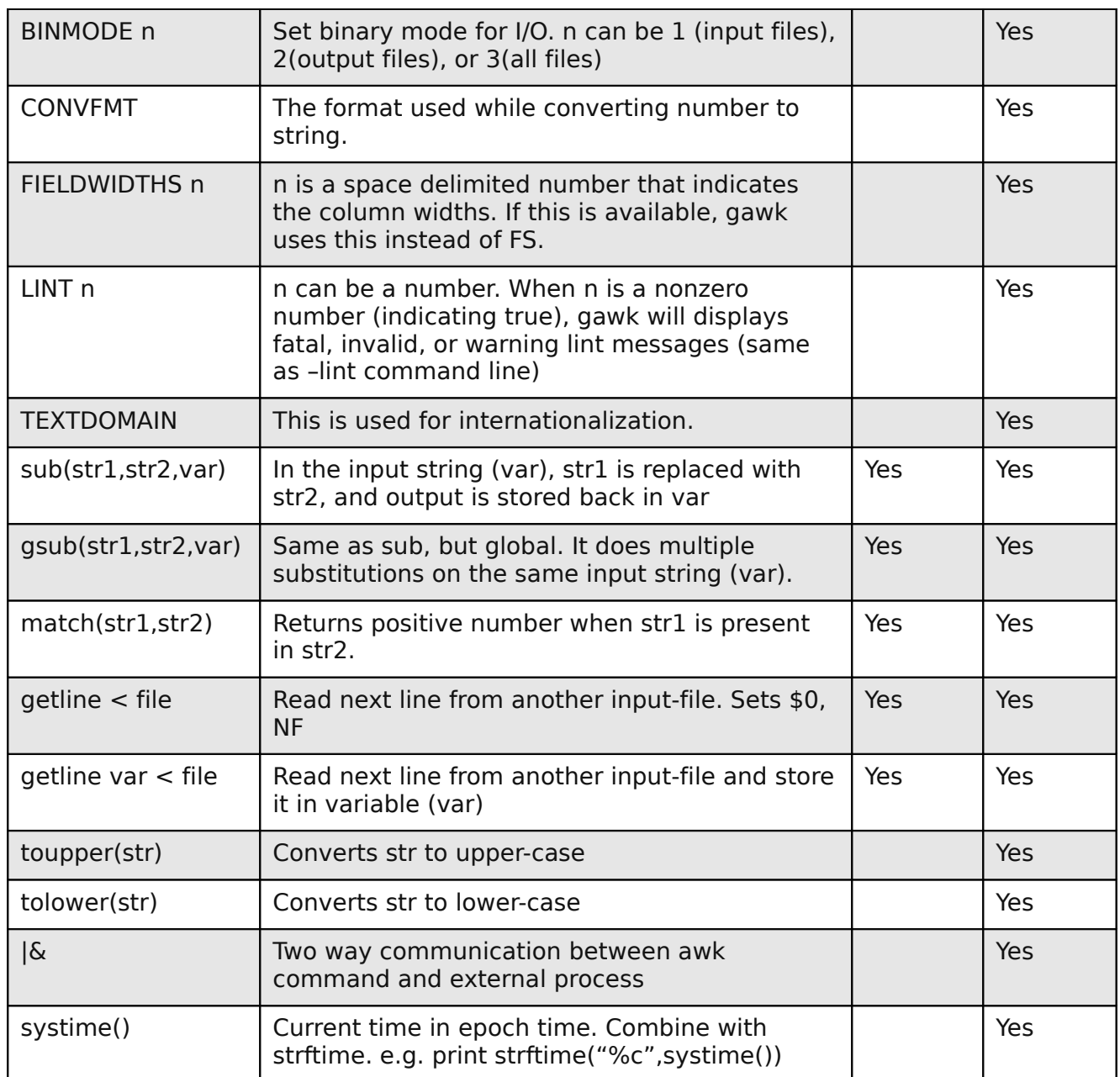